# **Sistema Informático para la Gestión de Riesgos Empresariales de Operación (SIGREO)**

*Sistema Informático para la Gestión de Riesgos Empresariales de Operación (SIGREO, Information-technology system for the risk management of entrepreneurial operation)*

Andrés A. Fonseca Hernández<sup>1\*</sup> https://orcid.org/0000-0001-6005-3073 Leudis Hernández García<sup>2</sup> <https://orcid.org/0000-0003-2846-9129> Edgar Nuñez Torres<sup>3</sup> <https://orcid.org/00000-0003-3354-8024> Fidel de la Oliva de Con<sup>4</sup> <https://orcid.org/00000-0002-1284-9218>

Universidad de Moa Dr. Antonio Núñez Jiménez, Holguín, Cuba Empresa Sonda, Uruguay, Facultad de Turismo, Universidad de la Habana Facultad de Contabilidad y Finanzas, Universidad de la Habana

\*Autor para la correspondencia: [aafonseca1982@gmail.com](mailto:aafonseca1982@gmail.com)

#### **RESUMEN**

Debido a diferentes dificultades que acontecen en el sistema empresarial cubano en la administración del riesgo y la incertidumbre el presente artículo plantea cómo mejorar su gestión mediante técnicas informáticas. Se ha desarrollado para ello una aplicación de escritorio que gestiona la incertidumbre a partir de la realización de las principales etapas del proceso de apreciación de riesgos –dígase identificación, estimación y control–, utilizando la metodología de desarrollo XP. Como principal resultado se obtuvo que el *software* desarrollado podría proporcionar mayor confiabilidad en la gestión administrativa empresarial, por lo que se recomienda su generalización, tanto en el sector académico como en el empresarial.

**Palabras clave:** aplicación web, gestión, informática, incertidumbre, riesgo.

### *ABSTRACT*

*Due to different difficulties that occur in risk management, it was proposed how to improve the management of business operating risks through computer techniques, so a computer application was developed that manages them from the completion of the main stages of the risk appreciation process, say identification, estimation and control using the XP development methodology. In this way, the aim was to raise the quality of risk treatment and the uncertainty of administrative processes. As a main result, it was obtained that the software developed could provide greater reliability in business administrative management, so its generalization was recommended in both the academic and business sectors.*

*Keywords: computer science, management, risk, uncertainty, web application.*

Clasificación JEL: C6 Recibido: 29/01/2021 Aceptado: 24/12/2021

### **INTRODUCCIÓN**

La vida en sociedad del ser humano ha motivado a lo largo del tiempo la necesidad de apoyar y potenciar su capacidad de memoria, de pensamiento y de comunicación. Con la finalidad de transmitir y tratar la información se han perfeccionado cada vez más diferentes técnicas y medios. El avance tecnológico en las últimas décadas ha desarrollado herramientas muy complejas, capaces de cubrir esta necesidad con gran precisión y rapidez.

La gestión de la información y los conocimientos adquiere un papel protagónico donde se quiera lograr buenos resultados, ya sea en el campo investigativo, de formación, producción o servicios. Gracias a la constante evolución de las tecnologías en las diferentes ramas de la informática y las comunicaciones, la aplicación de estos resultados ha perfeccionado los mecanismos de gestión. Los sistemas informáticos juegan un importante papel en el auge de la gestión empresarial, siendo cada vez son más los procesos que estos sistemas controlan en las entidades empresariales, así como las necesidades de informatización de la sociedad en general. Por otra parte los usuarios, con un nivel de exigencia que crece a diariamente en cuanto a agilidad, calidad y flexibilidad, requieren lo mejor de las instituciones.

Un sistema de gestión ayuda a lograr los objetivos de una organización mediante una serie de estrategias que incluyen la optimización de procesos y el enfoque centrado en la gestión y el pensamiento disciplinado. Hoy en día, las tecnologías se desarrollan a tal velocidad que se hace muy difícil conocer y seleccionar las herramientas de gestión más adecuadas. La constante lucha contra los costos empresariales, una necesidad imperiosa de incrementar las ventas, el (re)conocimiento personalizado de las costumbres del comprador y la competencia por poner los productos que él quiera, del modo como los quiera y cuando los quiera, han hecho que este campo de las herramientas de gestión haya experimentado un enorme desarrollo durante la última década.

Desde sus orígenes –en el área de los seguros–, la gestión de riesgo empresarial (ERM, por sus siglas en inglés) ha evolucionado hasta convertirse en una función de gestión ampliamente desarrollada, al punto de expandirse hacia áreas de conocimientos que originariamente se consideraban no relacionadas.

Los riesgos e incertidumbres, fenómenos íntimamente entrelazados han permitido obtener importantes beneficios a partir de su evaluación y supervisión en la organización, puesto que hoy en día no solo se perciben para ser mitigados, evitados o reducidos, sino que también aceptados o gestionados para crear valor (Deloitte Touche Tohmatsu Limited, 2017).

El riesgo, que según la Oficina Nacional Cubana de Normalización (2015a, p. 7) se define como «el efecto de la incertidumbre sobre la consecución de los objetivos», goza de profundos estudios, innovación y desarrollo, así como de un creciente protagonismo en el sector empresarial.

Por otro lado, la Resolución No. 60/2011 «Normas del Sistema de Control Interno» (Contraloría General de la República de Cuba, 2011), define un grupo de componentes que estructuran su implementación y evaluación, entre ellos, el componente «Gestión y prevención de riesgos» reconoce la importancia de pronosticar, delimitar y evaluar los riesgos internos y externos, pero no se exponen en su contenido métodos, procedimientos o técnicas precisos para evaluarlos. El proceso de medición de los riesgos enfocado en la meta de jerarquizarlos goza de significativa importancia y es difícil, entre otros motivos por la probabilidad de cometer errores si la información con que se cuenta para ello es deficiente, excesiva, incompleta o incluso inexistente. De modo que su oportuna y correcta gestión puede marcar la diferencia entre el éxito y el fracaso de los objetivos de una empresa.

Blanco (2007) y Fonseca (2009) resumen algunas dificultades en materia de gestión del riesgo a nivel de país, mientras que Deloitte Touche Tohmatsu Limited (2017) expone particularidades de la nueva visión y gestión del riesgo. Algunas de las ideas de las fuentes antes definidas se pueden resumir en los siguientes elementos principales:

- La falta de una gestión integral del riesgo en cuanto a la ejecución de los procesos básicos de identificación, estimación y control.
- El carácter incierto de los eventos, influido por un alto contenido de subjetividad en su evaluación.
- La no disposición de datos históricos para la aplicación de las probabilidades durante el proceso de evaluación de riesgos.
- Se muestra poco confiable la obtención final de información de evaluación de riesgo cuando este es estimado casi siempre por una persona.
- Desconocimiento de los especialistas de las técnicas y tecnologías contemporáneas para la evaluación del riesgo con alto componente de incertidumbre y, por consiguiente, la falta de aplicación de estas.
- Falta de regulaciones y directivas que orienten la evaluación eficaz de los riesgos empresariales de operación.

Por las razones anteriormente mencionadas se determina la necesidad de desarrollar una aplicación informática que gestione los riesgos y la incertidumbre a partir de la ejecución de tres etapas fundamentales, las cuales son «identificación», «estimación» y «control». El objetivo es elevar la calidad en el tratamiento de estos fenómenos en los procesos administrativos y proveer mayor confiabilidad en la gestión administrativa empresarial.

### **METODOLOGÍA**

Una de las herramientas informáticas utilizadas para el desarrollo de la aplicación fue Django, *framework* de desarrollo web de código abierto, escrito en Python, que respeta el patrón de diseño conocido como MVC. Django fue presentado por primera vez en 2005, su versión más estable es la 3.0, del año 2019, y es un *framework* de alto nivel que permite el desarrollo rápido de sitios web seguros y sostenibles. Desarrollado por programadores experimentados, se encarga de gran parte de las complicaciones del desarrollo web. Es gratuito y de código abierto, tiene una comunidad próspera y activa, una gran documentación y muchas opciones de soporte gratuito y de pago –de acuerdo con MDN Web Docs (2019)–

.

Django sigue el patrón MVC de un modo lo suficientemente estrecho como para ser llamado un *framework* MVC. El estilo arquitectónico MVC ha sido ampliamente adoptado para el diseño e implementación de sistemas web. Actualmente, varios otros *frameworks* de desarrollo permiten la construcción de sistemas web utilizando este estilo, por ejemplo, Spring, Rails, Laravel, y Yii. Este estilo separa la lógica de negocio de la lógica de presentación, lo que da como resultado un sistema más fácil de probar y mantener según Velasco, Castañeda, García y Reyes (2018). El estilo arquitectónico MVC, utilizado para la creación del *software* que presentamos define, de acuerdo con estos autores, las siguientes restricciones generales:

- El modelo no debe tratar directamente con el procesamiento de las solicitudes del usuario final ni debe tratar directamente con la presentación de los datos para la solicitud del usuario final.
- La vista no debe tratar directamente de realizar un acceso explícito a los datos del sistema ni tratar directamente con la solicitud del usuario final y el controlador.
- No debe tratar directamente de realizar un acceso explícito a los datos del sistema como tampoco tratar directamente con la presentación de los datos para la solicitud del usuario final.

El lenguaje de programación Python hace hincapié en la legibilidad de su código. Se trata de un lenguaje multiparadigma, ya que soporta orientación a objetos, programación imperativa y, en menor medida, programación funcional. Su última versión es la 3.8.3, del 2020 (Downzen, 2020).

Hoy en día el lenguaje de programación más popular es Python. Fácil, accesible, y utilizado en todo tipo de entornos, domina con claridad a todos los demás lenguajes de programación sin necesidad de tener relevancia en uno de los ámbitos clave de nuestra era: el móvil. Este lenguaje orientado a objetos se ha hecho especialmente famoso en el ámbito de la computación científica y la inteligencia artificial, pero se ha beneficiado especialmente de lo accesible que resulta para los no iniciados. De acuerdo con Pastor (2018), la IEEE Spectrum basa su clasificación en once métricas a partir de las cuales los encuestados – programadores de todo el mundo– eligen sus propuestas favoritas en cada apartado, cada una de esas métricas tiene el peso que el programador quiera darle, lo que permite otorgar a cada apartado aún más valor para cada lenguaje.

El Sistema Gestor de Bases de Datos SQLite es una biblioteca en lenguaje C que implementa un motor de base de datos SQL [pequeño,](mhtml:file://C:/Users/Edgar/AppData/Local/Microsoft/Windows/INetCache/IE/W7ZHL4K1/Página_de_inicio_de_SQLite%5b1%5d.mhtml!https://www.sqlite.org/footprint.html) [rápido,](mhtml:file://C:/Users/Edgar/AppData/Local/Microsoft/Windows/INetCache/IE/W7ZHL4K1/Página_de_inicio_de_SQLite%5b1%5d.mhtml!https://www.sqlite.org/fasterthanfs.html) [autónomo,](mhtml:file://C:/Users/Edgar/AppData/Local/Microsoft/Windows/INetCache/IE/W7ZHL4K1/Página_de_inicio_de_SQLite%5b1%5d.mhtml!https://www.sqlite.org/selfcontained.html) d[e alta confiabilidad](mhtml:file://C:/Users/Edgar/AppData/Local/Microsoft/Windows/INetCache/IE/W7ZHL4K1/Página_de_inicio_de_SQLite%5b1%5d.mhtml!https://www.sqlite.org/hirely.html) y co[n todas](mhtml:file://C:/Users/Edgar/AppData/Local/Microsoft/Windows/INetCache/IE/W7ZHL4K1/Página_de_inicio_de_SQLite%5b1%5d.mhtml!https://www.sqlite.org/fullsql.html)  [las funciones](mhtml:file://C:/Users/Edgar/AppData/Local/Microsoft/Windows/INetCache/IE/W7ZHL4K1/Página_de_inicio_de_SQLite%5b1%5d.mhtml!https://www.sqlite.org/fullsql.html) necesarias. SQLite es el motor de base de datos [más utilizado](mhtml:file://C:/Users/Edgar/AppData/Local/Microsoft/Windows/INetCache/IE/W7ZHL4K1/Página_de_inicio_de_SQLite%5b1%5d.mhtml!https://www.sqlite.org/mostdeployed.html) en el mundo, está integrado en todos los teléfonos móviles y en la mayoría de las computadoras y viene incluido en innumerables aplicaciones que la gente usa todos los días. S[u formato de archivos](mhtml:file://C:/Users/Edgar/AppData/Local/Microsoft/Windows/INetCache/IE/W7ZHL4K1/Página_de_inicio_de_SQLite%5b1%5d.mhtml!https://www.sqlite.org/fileformat2.html) es estable, multiplataforma y retrocompatible, y los desarrolladores se comprometen a mantenerlo así, al menos hasta el año 2050. Los archivos de base de datos SQLite se usan comúnmente como contenedores para transferir contenido rico entre sistemas y como formato de archivo a largo plazo para datos. El [código fuente de](mhtml:file://C:/Users/Edgar/AppData/Local/Microsoft/Windows/INetCache/IE/W7ZHL4K1/Página_de_inicio_de_SQLite%5b1%5d.mhtml!https://sqlite.org/src) SQLite está en el [dominio](mhtml:file://C:/Users/Edgar/AppData/Local/Microsoft/Windows/INetCache/IE/W7ZHL4K1/Página_de_inicio_de_SQLite%5b1%5d.mhtml!https://www.sqlite.org/copyright.html)  [público](mhtml:file://C:/Users/Edgar/AppData/Local/Microsoft/Windows/INetCache/IE/W7ZHL4K1/Página_de_inicio_de_SQLite%5b1%5d.mhtml!https://www.sqlite.org/copyright.html) y es gratuito para que todos lo utilicen para cualquier propósito (SQLite, 2019).

La metodología «Extreme Programming», o XP, fue desarrollada en la búsqueda para guiar a los equipos de trabajo pequeños o medianos –entre dos y diez programadores– en ambientes de requerimientos imprecisos o cambiantes. La principal particularidad de esta metodología son las historias de usuario, las cuales corresponden a una técnica de especificación de requisitos. En esta metodología se realiza el proceso denominado «*planning game*», que define la fecha de cumplimiento y el alcance de una entrega funcional: el cliente define las historias de usuario y el desarrollador, con base en ellas, establece las características de la entrega, costos de implementación y número de interacciones para terminarla. Algo muy característico de esta metodología es la programación en parejas, que indica que cada funcionalidad debe de ser desarrollada por dos programadores. Presenta una etapa muy importante consistente en las pruebas de aceptación: una vez que se ha desarrollado una funcionalidad, entra en fase de pruebas por parte del cliente, que debe dar su aprobación (Molina, Vite y Dávila, 2018).

La gestión del riesgo y la incertidumbre que desarrolla nuestro *software* toma como referencia diferentes modelos, procedimientos metodológicos, metodologías, así como normas técnicas científicamente probadas. Los más destacados se enuncian a continuación:

- Las normas internacionales ISO:31000 Gestión del riesgo: principios y directrices (Oficina Nacional Cubana de Normalización, 2015a) e ISO:31010 Gestión del riesgo: técnicas de apreciación del riesgo (Oficina Nacional Cubana de Normalización, 2015b).
- El informe COSO ERM (Committee of Sponsoring Organizations of the Treadway Commission, Enterprise Risk Management Framework), que representa a un organismo de reconocimiento internacional donde se establecen los marcos reguladores básicos de riesgo y cumplimiento en temas de control interno. El informe, actualizado en el año 2017 aborda, entre otros aspectos, la gestión de los riesgos estratégicos y la recompensación de estos al partir del concepto de la obtención de beneficios a través de su gestión, lo que amplía el alcance y visión de su tratamiento (Deloitte Touche Tohmatsu Limited, 2017).
- Se toman como referencia los pasos del procedimiento para la evaluación de los riesgos empresariales de operación expuesto por Blanco (2007). Es válido destacar de esta última investigación la utilización de técnicas provenientes de las «matemáticas borrosas», como el Fuzzy Delphy y el Expertón, técnicas científicamente probadas y utilizadas para el tratamiento de la incertidumbre.
- Otra fuente de significativa importancia fue la Resolución 60/2011 de la Contraloría General de la República, norma de obligado cumplimiento en las empresas estatales cubanas que define los fundamentos del Sistema de Control Interno en el sector empresarial.

### **RESULTADOS Y DISCUSIÓN**

Como resultado de esta investigación se obtuvo una aplicación informática denominada Sistema de Gestión del Riesgo Empresarial de Operación (SIGREO por sus siglas), que gestiona el riesgo y la incertidumbre estructurados en tres etapas: identificación, estimación y control*.* De esta manera se propicia elevar la calidad en el tratamiento de estos fenómenos dentro de los procesos administrativos y lograr mayor confiabilidad en la gestión administrativa empresarial.

Como primer paso para el funcionamiento del *software* es necesario introducir un usuario y una contraseña para acceder a cada proceso de gestión de riesgos, los cuales son administrados mediante grupos de usuarios o de forma individual.

La Figura 1 muestra la interfaz de la etapa de identificación, donde es posible introducir los riesgos identificados, modificarlos y eliminarlos. Es posible también exportar el resultado de la técnica inventario de riesgos en formato PDF. Esta etapa es la base fundamental para la posterior estimación y control de cada uno de los riesgos identificados.

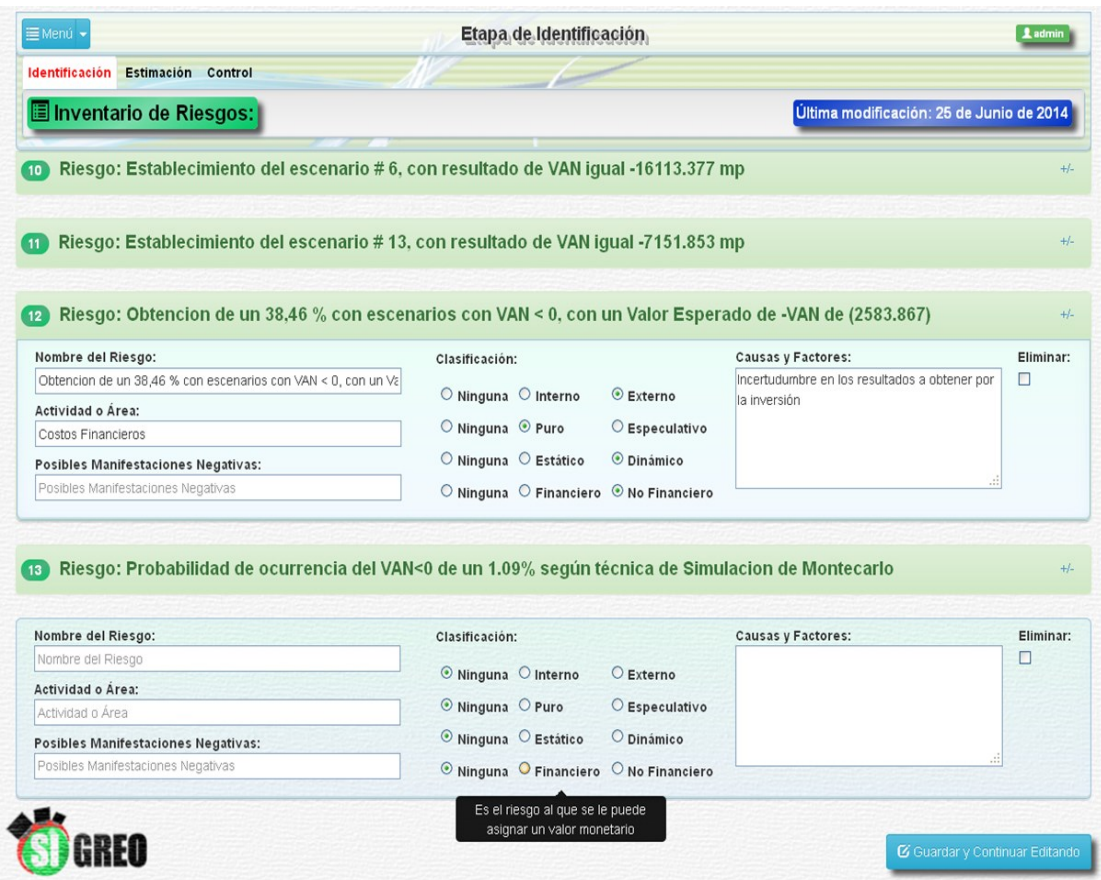

**Figura 1.** Etapa de identificación. *Software* SIGREO.

La Figura 2 muestra una interfaz de la etapa de estimación, donde es posible valuar los riesgos por cada una de las rondas y expertos definidos. El proceso de estimación se realiza utilizando las técnicas Fuzzy Delphi. Para ayudar a la determinación de la valuación por cada uno de los riesgos es posible visualizar los criterios para las variables frecuencia y consecuencia. Esta etapa permite exportar en formato PDF cada uno de los resultados obtenidos mediante los cálculos efectuados a partir de las valuaciones.

| <b>E</b> Menú ▼                                                                     | Etapa de Estimación        |                                  |                                  | 1 admin                                     |  |  |  |
|-------------------------------------------------------------------------------------|----------------------------|----------------------------------|----------------------------------|---------------------------------------------|--|--|--|
| Identificación Estimación Control                                                   |                            |                                  |                                  |                                             |  |  |  |
| Ronda: 1 Ronda: 2 Ronda: 3                                                          |                            | Valuaciones                      | <b>Valores Medios</b>            | Distancias Relativas<br>Jerarquización      |  |  |  |
|                                                                                     | Valuación de Riesgos       |                                  |                                  |                                             |  |  |  |
| Experto: 1 Experto: 2 Experto: 3 Experto: 4                                         |                            |                                  |                                  | Criterios Frecuencia Criterios Consecuencia |  |  |  |
|                                                                                     |                            | <b>Frecuencia</b><br>[Intervalo] | Consecuencia<br>[Intervalo]      |                                             |  |  |  |
| Riesgos:                                                                            | [minima                    | máximal                          | <b>Iminima</b>                   | máxima]                                     |  |  |  |
| 1-Producción del Sinter de Níquel por debajo de las 7956.01<br>ton/a.               | 0 Nula<br>$\checkmark$     | 0 Nula<br>$\checkmark$           | 0 Insignificante<br>$\checkmark$ | 0 Insignificante                            |  |  |  |
| 2-Ingresos de Sinter Níquel por debajo de las 136 635 miles de<br>cuc.              | 0 Nula<br>$\checkmark$     | $\checkmark$<br>1 Muy Rara       | 0 Insignificante<br>$\checkmark$ | 1 Leve                                      |  |  |  |
| 3- Utilización de la capacidad productiva de la fábrica por<br>debajo de un 76,18 % | 1 Muy Rara<br>$\checkmark$ | 1 Muy Rara<br>$\checkmark$       | 1 Leve<br>$\checkmark$           | 1 Leve                                      |  |  |  |
| 4-Aumento de los costos de operación en un 20% de su monto<br>esperado              | 1 Muy Rara<br>$\checkmark$ | 2 Más Rara que Moderada v        | 1 Leve<br>$\checkmark$           | 2 Más Leve que Moderar                      |  |  |  |
| 5-Aumento de la tasa de descuento en un 10% de su valor<br>esperado.                | 2 Más Rara que Moderada v  | 2 Más Rara que Moderada v        | 2 Más Leve que Modera v          | 2 Más Leve que Moderar v                    |  |  |  |
| 6-Aumento de los Costos Financieros en un 53% de su valor<br>esperado.              | 2 Más Rara que Moderada v  | 3 Entre Rara y Moderada          | 3 Entre Leve y Moderad: v        | 3 Entre Leve y Moderada v                   |  |  |  |
| 7-Establecimiento del escenario # 2, con resultado de VAN igual<br>-29881.775 mp    | 3 Entre Rara y Moderada    | 4 Más Moderada que Rara          | 3 Entre Leve y Moderad: v        | 4 Más Moderada que Lev                      |  |  |  |
|                                                                                     |                            |                                  |                                  | <b><i>Ci</i></b> Guardar                    |  |  |  |

**Figura 2.** Valuación en la etapa de estimación. *Software* SIGREO.

La Figura 3 es un ejemplo de los resultados que se obtienen a través de las valuaciones realizadas por los expertos en cada una de las rondas. Otros de los resultados que se pueden obtener son la relación de las valuaciones y los valores medios. Los resultados se pueden exportar en formato PDF. En este caso se puede observar el resultado del cálculo de las distancias relativas una vez calculados los expertones para cada riesgo.

| <b>E</b> Menú ▼                                                               | Etapa de Estimación  |       |       |       |        |             |       |                       |          |       | <b>L</b> admin |
|-------------------------------------------------------------------------------|----------------------|-------|-------|-------|--------|-------------|-------|-----------------------|----------|-------|----------------|
| <b>Identificación</b><br><b>Estimación</b><br>Control                         |                      |       |       |       |        |             |       |                       |          |       |                |
| Ronda: 2 Ronda: 3<br>Ronda: 1                                                 |                      |       |       |       | Valuar | Valuaciones |       | <b>Valores Medios</b> |          |       | Jerarquización |
|                                                                               |                      |       |       |       |        |             |       |                       |          |       |                |
|                                                                               | Distancias Relativas |       |       |       |        |             |       |                       |          |       |                |
| Riesgos                                                                       | Expertos:            | No.1  |       | No.2  |        | No.3        |       | No.4                  |          | Total |                |
| nombre:                                                                       | variables:           | frec. | cons. | frec. | cons.  | frec.       | cons. | frec.                 | cons.    | frec. | cons.          |
| Producción del Sinter de Níquel por debajo de las 7956.01 ton/a.              |                      | 0.0   | 0.0   | 0.0   | 0.0    | 0.0         | 0.0   | 0.0                   | $_{0,0}$ | 0,000 | 0,000          |
| Ingresos de Sinter Níquel por debajo de las 136 635 miles de cuc.             |                      | 0,038 | 0,038 | 0,013 | 0,013  | 0,013       | 0,013 | 0,013                 | 0,013    | 0,077 | 0,077          |
| Utilización de la capacidad productiva de la fábrica por debajo de un 76,18 % |                      | 0.075 | 0,075 | 0,025 | 0,025  | 0,025       | 0,025 | 0,025                 | 0,025    | 0,150 | 0.150          |
| Aumento de los costos de operación en un 20% de su monto esperado             |                      | 0,113 | 0,113 | 0,038 | 0,038  | 0,038       | 0,038 | 0,038                 | 0,038    | 0.227 | 0,227          |
| Aumento de la tasa de descuento en un 10% de su valor esperado.               |                      | 0,15  | 0,15  | 0,05  | 0.05   | 0,05        | 0,05  | 0,05                  | 0,05     | 0,300 | 0,300          |
| Aumento de los Costos Financieros en un 53% de su valor esperado.             |                      | 0,188 | 0,225 | 0,062 | 0,075  | 0,062       | 0,075 | 0,062                 | 0,075    | 0,374 | 0,450          |
| Establecimiento del escenario # 2, con resultado de VAN igual -29881.775 mp   |                      | 0,263 | 0,263 | 0,087 | 0,087  | 0,087       | 0,087 | 0,087                 | 0,087    | 0,524 | 0,524          |

**Figura 3.** Distancias relativas. *Software* SIGREO.

La Figura 4 muestra los riesgos jerarquizados por su nivel de prioridad. Este es el resultado principal que se obtiene en la etapa de estimación, porque muestra el orden de importancia relativa otorgada a los riesgos por los expertos.

| ≡Menú ·<br>Etapa de Estimación                                                                    |                         |                  |           | Ladmin                      |
|---------------------------------------------------------------------------------------------------|-------------------------|------------------|-----------|-----------------------------|
| Identificación Estimación<br>Control                                                              |                         |                  |           |                             |
| Ronda: 1 Ronda: 2 Ronda: 3                                                                        | / Valuaciones<br>Valuar | / Valores Medios |           | <b>Distancias Relativas</b> |
|                                                                                                   |                         |                  |           |                             |
| Jerarquización de los Riesgos                                                                     |                         |                  |           |                             |
| Riesgos:                                                                                          | minimo                  | máximo           | distancia | nivel                       |
| -Establecimiento del escenario # 6, con resultado de VAN igual -16113.377 mp                      | 9.2                     | 10,0             | 0.0       | extremo                     |
| -Establecimiento del escenario #4, con resultado de VAN igual -13509.615mp<br>$\mathbf{2}$        | 8,2                     | 9.2              | 1,8       | extremo                     |
| Establecimiento del escenario # 3, con resultado de VAN igual -22485.380 mp<br>3                  | 7,2                     | 8,2              | 3.8       | extremo                     |
| Establecimiento del escenario # 2, con resultado de VAN igual -29881.775 mp                       | 6,2                     | 7.2              | 5,8       | alto                        |
| -Aumento de los Costos Financieros en un 53% de su valor esperado.<br>5                           | 5.2                     | 6,2              | 7.8       | alto                        |
| -Aumento de la tasa de descuento en un 10% de su valor esperado.<br>6                             | 4.2                     | 5.2              | 9.8       | alto                        |
| -Aumento de los costos de operación en un 20% de su monto esperado<br>$\overline{7}$              | 3,2                     | 4,0              | 12,0      | moderado                    |
| -Establecimiento del escenario # 13, con resultado de VAN igual -7151.853 mp<br>8                 | 2.5                     | 3,2              | 13.5      | moderado                    |
| Utilización de la capacidad productiva de la fábrica por debajo de un 76,18 %<br>9                | 2,2                     | 2,8              | 14.2      | moderado                    |
| -Ingresos de Sinter Níquel por debajo de las 136 635 miles de cuc.<br>10                          | 1.6                     | 2,6              | 15,0      | moderado                    |
| -Probabilidad de ocurrencia del VAN<0 de un 1.09% según técnica de Simulacion de Montecarlo<br>11 | 1,2                     | 1,6              | 16,4      | bajo                        |
| -Producción del Sinter de Níquel por debajo de las 7956.01 ton/a.<br>12                           | 0,6                     | 1,6              | 17,0      | bajo                        |
| -Obtencion de un 38,46 % con escenarios con VAN < 0, con un Valor Esperado de -VAN de (2583.867)  | 0,6                     | 1,0              | 17.6      | bajo                        |
| <b>SUPREMUN</b>                                                                                   | 9,2                     | 10,0             |           |                             |

**Figura 4.** Jerarquización en la etapa de estimación. *Software* SIGREO.

La Figura 5 muestra la interfaz de la etapa de control, donde pueden establecerse para cada uno de los riesgos elementos como objetivo de control, responsable, alternativas, medidas a aplicar, etcétera. En esta etapa es posible visualizar resultados de la etapa anterior para mejorar el acceso a la información, lo que puede resultar de mucha ayuda en el establecimiento de parámetros para el control de cada riesgo. También es posible en esta etapa exportar en formato PDF el Plan de control de riesgos y el Plan de prevención de riesgos, definido este último en la ya mencionada Resolución 60/2011 como un instrumento de trabajo para dar seguimiento sistemático a los objetivos de control determinados.

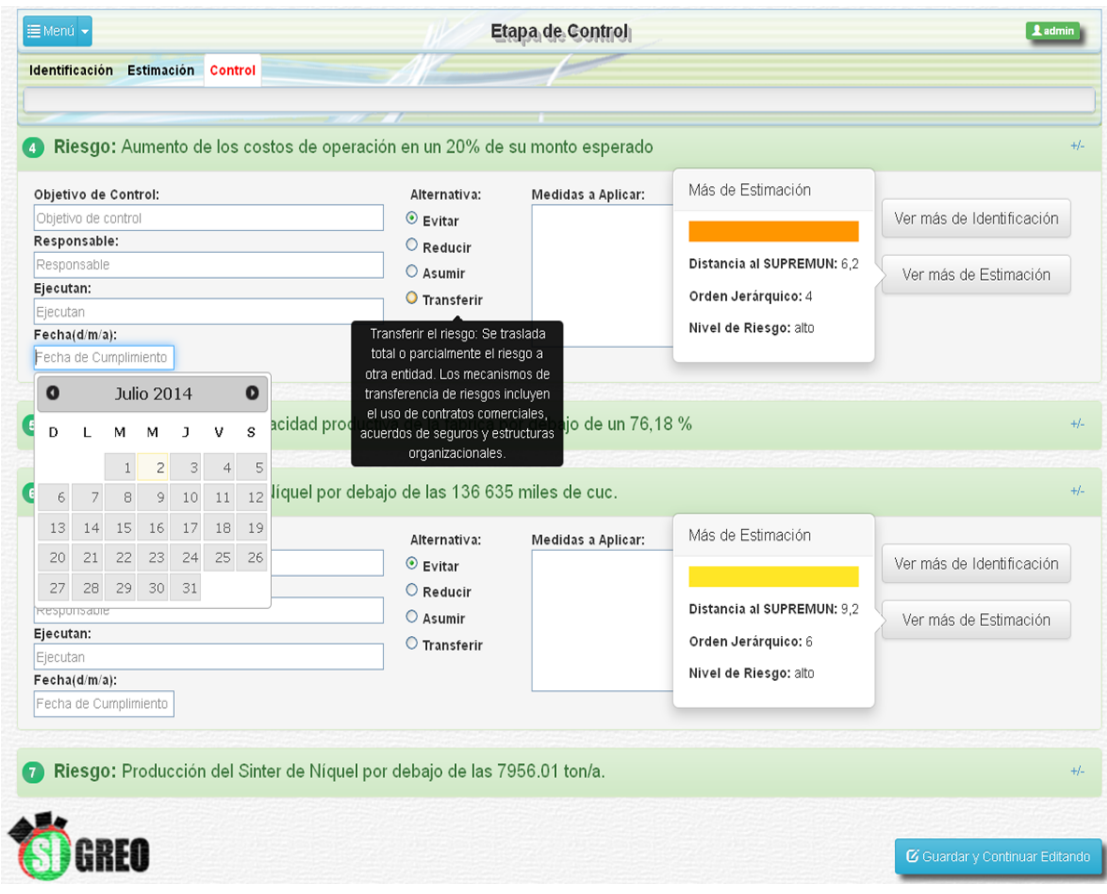

**Figura 5**. Etapa de control. *Software* SIGREO.

Una vez finalizada la etapa de control, el *software* guarda los resultados en la sesión del usuario que inicialmente fue creada y que, además, puede ser modificada en cualquiera de sus etapas de gestión del riesgo, lo que permite mayor flexibilidad y versatilidad en la gestión del proceso.

## **CONCLUSIONES**

Como resultado de la presente investigación arribamos a las conclusiones siguientes:

- La aplicación de la informática propicia elevar la calidad en el tratamiento de la incertidumbre como componente del riesgo en los procesos administrativos.
- Las herramientas y tecnologías seleccionadas confirman su idoneidad para la informatización de las técnicas empleadas en la investigación.
- A pesar de que en Cuba existen experiencias sobre la gestión de riesgos empresariales de operación, es escaso el desarrollo de herramientas informáticas que integren en su gestión el tratamiento de la incertidumbre.
- El *software* desarrollado proporciona mayor confiabilidad en la gestión administrativa empresarial.
- La aplicación creada optimiza el procedimiento para la evaluación de los riesgos empresariales de operación con métodos de las matemáticas borrosas, lo que favorece su uso.

## **REFERENCIAS BIBLIOGRÁFICAS**

- Blanco, B. E. (2007). *Procedimiento para la evaluación de los riesgos empresariales de operación con métodos de las matemáticas borrosas* (Tesis doctoral). Universidad de la Habana.
- Contraloría General de la República de Cuba (2011). Resolución 60/2011. Normas del Sistema de Control Interno. *Gaceta Oficial de la República de Cuba*, (13) (Extraordinaria), 39-50. [https://www.gacetaoficial.gob.cu/sites/default/files/go\\_x\\_013\\_2011.pdf](https://www.gacetaoficial.gob.cu/sites/default/files/go_x_013_2011.pdf)
- Deloitte Touche Tohmatsu Limited (2017, 24 de octubre de). COSO ERM 2017 y la generación de valor. [https://www2.deloitte.com/content/dam/Deloitte/co/Documents/risk/Presentaci%C3](https://www2.deloitte.com/content/dam/Deloitte/co/Documents/risk/Presentaci%C3%B3n%20COSO%20ERM%202017%20(Oct%2024).pdf) [%B3n%20COSO%20ERM%202017%20\(Oct%2024\).pdf](https://www2.deloitte.com/content/dam/Deloitte/co/Documents/risk/Presentaci%C3%B3n%20COSO%20ERM%202017%20(Oct%2024).pdf)
- Downzen (2020, 16 de octubre de). Python 3 (sitio oficial de descarga). <https://downzen.com/es/windows/python-3/download/383/>
- Fonseca, A. A. (2009). *Perfeccionamiento de la identifiación del riesgo económico y financiero en proyectos de inversión de la Industria Cubana del Níquel. Moa, Holguín, Cuba* (Trabajo de diploma). Universidad de Holguín.
- MDN Web Docs (2019). *Introducción a Django*. [https://developer.mozilla.org/es/docs/Learn/Server](https://developer.mozilla.org/es/docs/Learn/Server-side/Django/Introducci%C3%B3n)[side/Django/Introducci%C3%B3n](https://developer.mozilla.org/es/docs/Learn/Server-side/Django/Introducci%C3%B3n)
- Oficina Nacional Cubana de Normalización (2015a). *Gestión del riesgo–Principios y directrices. NC-ISO 31000: 2015*. La Habana.
- Oficina Nacional Cubana de Normalización (2015b). *Gestión del riesgo–Técnicas de apreciación de riesgos (ISO/IEC 31010:2009, IDT)*. La Habana.
- Pastor, J. (marzo de 2018). *Python es el BASIC de nuestra era: es el lenguaje de programación de moda según IEEE Spectrum y todos quieren conocerlo*. [https://www.xataka.com/aplicaciones/python-basic-nuestra-era-lenguaje](https://www.xataka.com/aplicaciones/python-basic-nuestra-era-lenguaje-programacion-moda-ieee-spectrum-todos-quieren-conocerlo)[programacion-moda-ieee-spectrum-todos-quieren-conocerlo](https://www.xataka.com/aplicaciones/python-basic-nuestra-era-lenguaje-programacion-moda-ieee-spectrum-todos-quieren-conocerlo)

SQLite (2019). *¿Qué es SQLite?* <https://www.sqlite.org/index.html>

Velasco, P., Castañeda, L., García, A., y Vázquez, S. (2018, marzo). Caracterización y detección automática de *bad smells* MVC. *RISTI - Revista Ibérica de Sistemas e Tecnologías de Información*, (26), 54-67. https://www.researchgate.net/publication/326152679 Caracterizacion y Deteccion [\\_Automatica\\_de\\_Bad\\_Smells\\_MVC](https://www.researchgate.net/publication/326152679_Caracterizacion_y_Deteccion_Automatica_de_Bad_Smells_MVC)

Vite Ceballos, H., Molina Montero, K., y Dávila Cuesta, J. (2018, junio). Metodologías ágiles frente a las tradicionales en el proceso de desarrollo de *software*. *Espirales. Revista Multidisciplinaria de Investigación*. https://www.researchgate.net/publication/327537074 Metodologias agiles frente a las tradicionales en el proceso de desarrollo de software

#### **Conflicto de intereses**

Los autores del manuscrito de referencia, MSc. Andrés A. Fonseca Hernández, Ing. Leudis Hernández García, MSc. Edgar Núñez Torres y Dr. Fidel de la Oliva de Con, declaran que no existen conflictos de intereses relacionados con el artículo.

#### **Contribución de los autores**

El autor para la correspondencia y responsable de la integridad del trabajo es Andrés Alberto Fonseca Hernández. Los autores Andrés Alberto Fonseca Hernández y Leudis Hernández García aportan con el estudio, análisis y redacción total del artículo. El primero específicamente en la idea original y redacción de resultados, el segundo en el desarrollo de la aplicación informática y redacción de los resultados. El autor Edgar Núñez Torres contribuye con aportes principalmente en la sección de materiales y métodos y en la concepción referencias bibliográficas. El autor Fidel de la Oliva de Con contribuyó en la guía y revisión de los resultados de la investigación. Todos los autores participan en la revisión crítica y final del artículo.